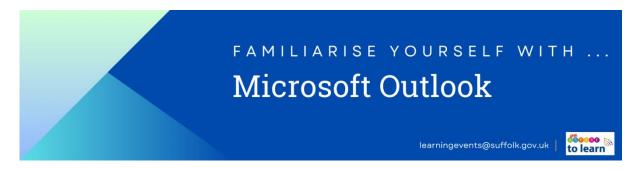

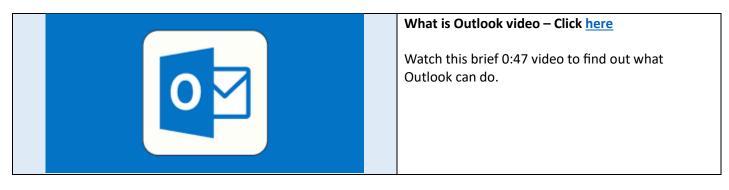

Explore the videos and articles linked below – if you'd prefer on some of the resources, scroll down the page for written instructions for the actions in the clips.

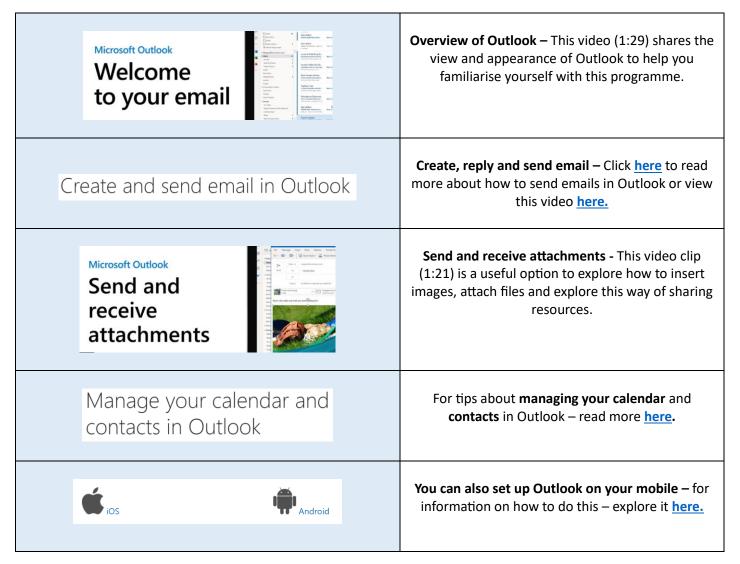

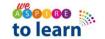